# **Comments on draft SNA chapter: Chapter 28: Input-output and other matrix-based analyses**

## **Deadline for comments: 1 November 2008 Send comments to: sna@un.org**

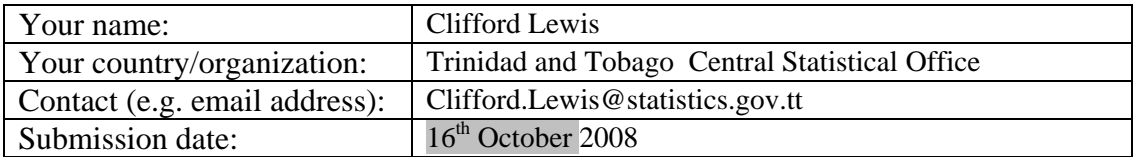

This template allows you to record your comments on draft SNA chapter 28 "Inputoutput and other matrix-based analyses" and, at the same time, makes it easy for us to use your comments in considering revisions to the draft chapter. You may complete any or all parts of the template.

There is no file comparing existing text with draft text for this chapter because the draft is largely new text.

Save this template and send it as an attachment to the following e-mail address: [sna@un.org](mailto:sna@un.org)

## **Note**

The chapter does not attempt to describe IO tables at any length. There are many other documents that do this including the newly released Eurostat manual. The chapter concentrates only on the process of converting the supply and use tables to a symmetric format.

The material in section B was suggested at a stage too late for incorporation in chapter 14 but was felt to be useful to include in this chapter.

There are two large tables needed for the chapter that are still under preparation; these are the table showing the supply and use table with the cross-classification of intermediate inputs by industry and institutional sector and the symmetric IO table. They will be posted as soon as they are available but should not be a cause for delaying the comment on the chapter.

## **Part I: General comments**

In the space below, please provide any general comments. This may cover e.g. the structure of the chapter, issues missing and (lack of) consistency with other chapters of the 2008 SNA.

#### *General comments:*

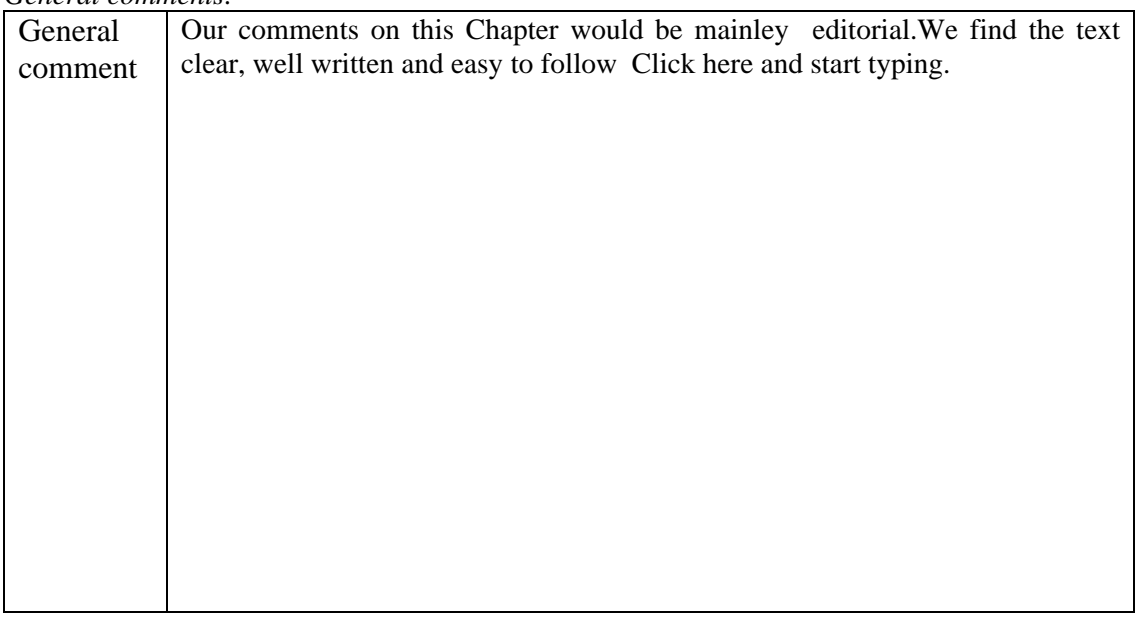

## **Part II: Comments on specific draft paragraphs and sections**

All comments on specific draft paragraphs are welcome. They can be about e.g. scope, content and clarity. Proposing a concrete alternative text or table is also possible. For the paragraphs in separate sections, separate forms are used for providing and collecting comments (see below).

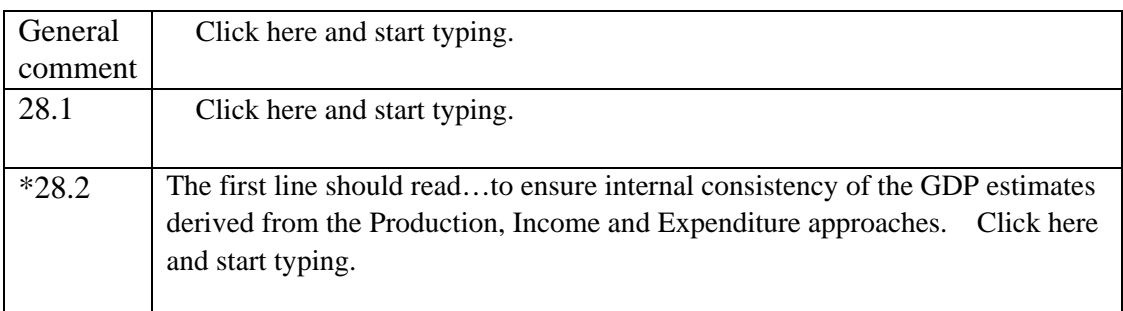

### **A. Introduction (paragraphs 28.1-28.4)**

\* Insert rows in this Word table for each paragraph on which you wish to comment.

## **B. Further discussion of the supply and use tables (paragraphs 28.5-28.20)**

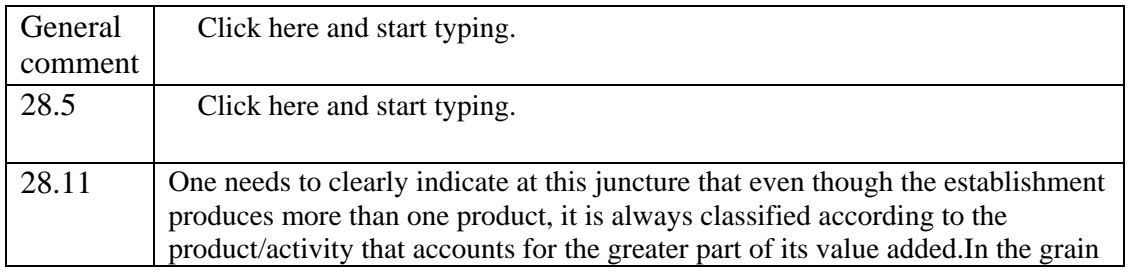

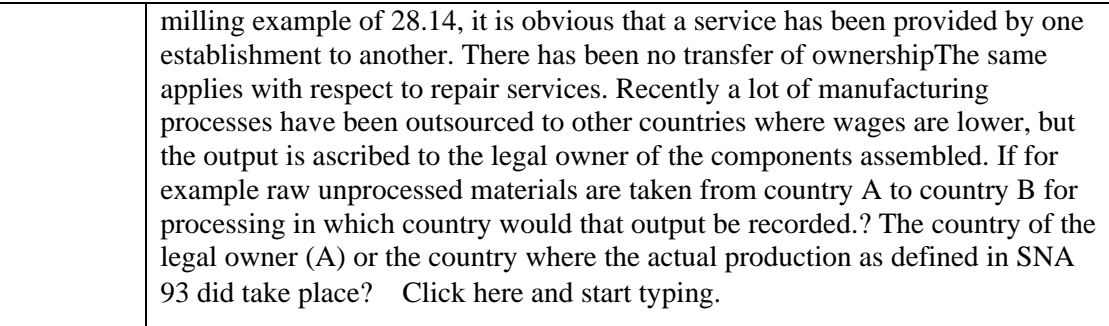

\* Insert rows in this Word table for each paragraph on which you wish to comment.

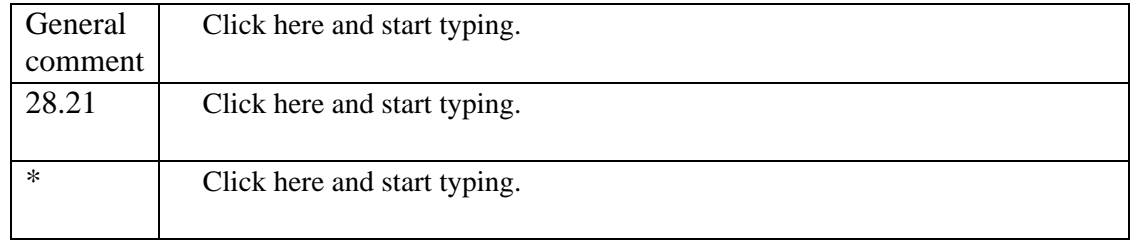

### **C. Deriving an input-output table (paragraphs 28.21-28.41)**

\* Insert rows in this Word table for each paragraph on which you wish to comment.

### **D. Expressing the sequence of accounts in matrix form (paragraphs 28.42-28.52)**

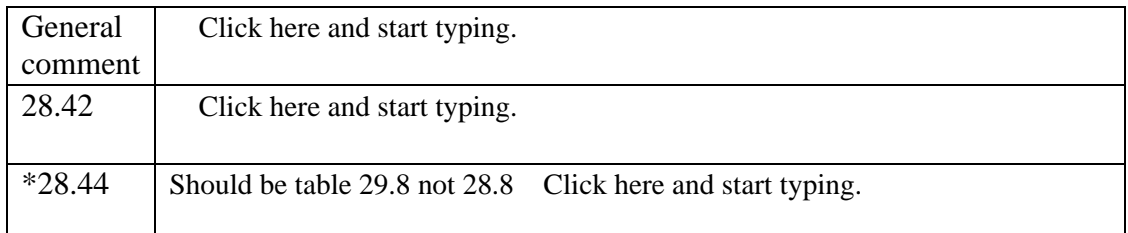

\* Insert rows in this Word table for each paragraph on which you wish to comment.

#### **E. Social accounting matrices (paragraphs 28.53-28.56)**

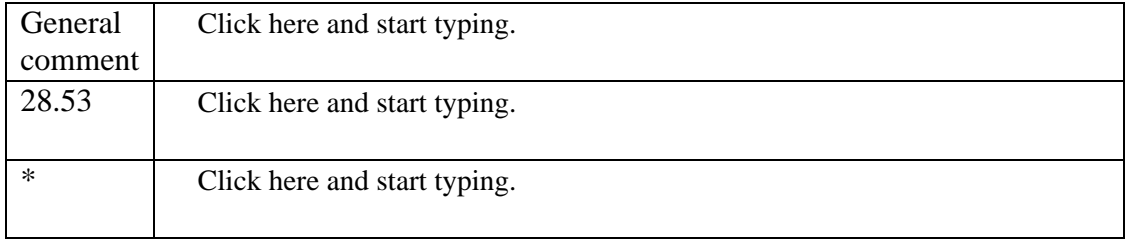

\* Insert rows in this Word table for each paragraph on which you wish to comment.

## **Part III. Other specific comments**

You are welcome to make other specific comments. To assist you in doing so, the following points are provided as a guide to the types of points on which you might wish to comment. Note, though, that you are not restricted to commenting on only these points.

1. Is the alternative treatment of the CIF to FOB adjustment clear?

2. Is the impact of the revised treatment of goods for processing on the SUT clear?

- 3. Is the discussion on how to convert the SUT to IOT clear?
- 4. Is the matrix presentation of the sequence of accounts clear?
- 5 Are there references that should be added (especially for SAMs)?

*Specific comments:* 

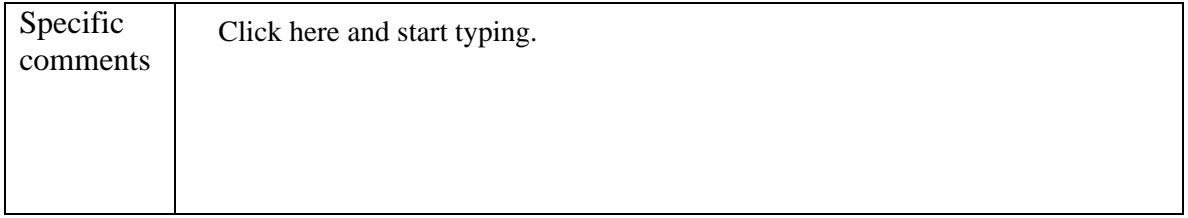

You are also welcome to comment directly on the PDF file of the draft chapter. Please do so by using Adobe Acrobat Version 6 or 7.

If you don't have Adobe Acrobat Version 6 or 7 and would like to make detailed comments, please send a message to [sna@un.org](mailto:sna@un.org) requesting a version of the draft chapter that permits you to comment. To optimize your commenting tools, please download Adobe Reader 7.0 for free from <http://www.adobe.com/products/acrobat/readstep2.html>